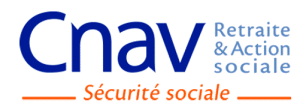

# **APPEL À PROJETS 2019-2020**  INITIATION AU NUMERIQUE DES SENIORS, PARCOURS PREVENTION CONNECTEE

# **DOSSIER DE CANDIDATURE**

# **Le dossier de candidature est à retourner par courrier électronique sur la boite mail issr-gerontologie@cgss.re**

**Avant le 31/10/2019**

# 1 STRUCTURE PORTEUSE DU PROJET

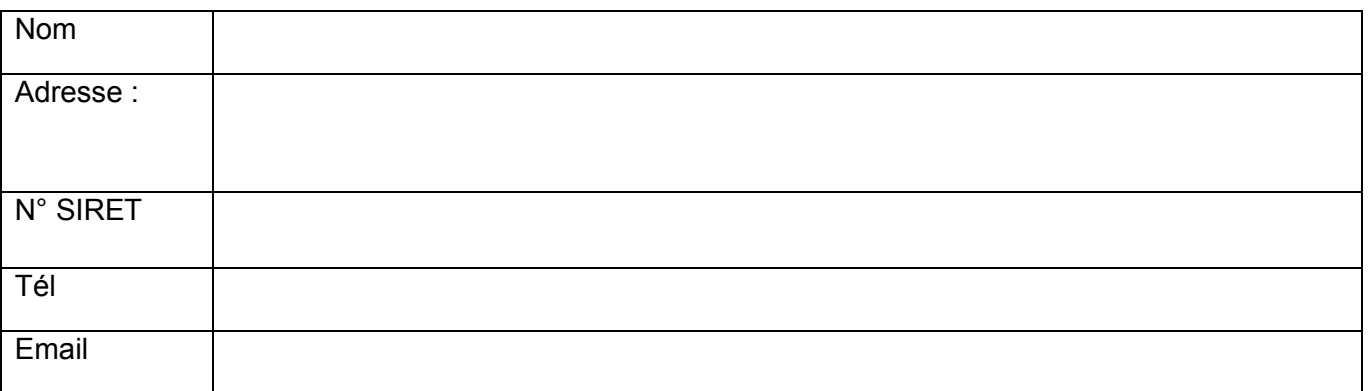

### **1.1 STATUT**

 $\Box$  Public

□ Privé-Associatif

Autres, à préciser (fondation, Groupement d'Intérêt Public …)

Etes- vous un Espace Public Numérique (EPN)

#### **1.2 RESPONSABLES**

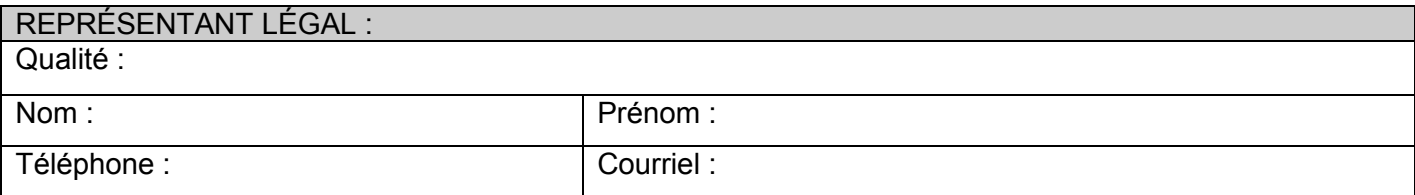

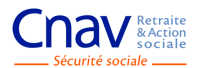

# **PERSONNE CHARGÉE DU DOSSIER AU SEIN DE LA STRUCTURE**

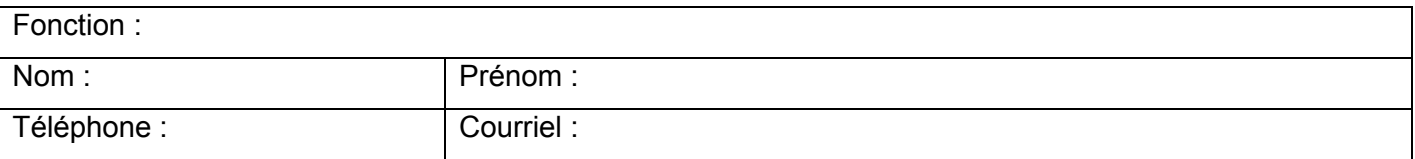

# **1.3 MOYENS HUMAINS DE LA STRUCTURE**

Nombre de bénévoles :

Nombre total de salariés permanents :

Salariés en CDI dont salariés à temps partiel :<br>Salariés en CDD dont salariés à temps partiel : dont salariés à temps partiel :

Equivalent temps plein :

### **1.4 BUDGET GLOBAL DE LA STRUCTURE**

Joindre les documents comptables de l'année N-1 (compte de résultat et bilan).

### **1.5 OBJET DE LA STRUCTURE**

**(Missions et expériences dans le champ des personnes âgées)** 

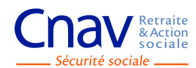

# 2 PRESENTATION DES ATELIERS D'INITIATION AU NUMERIQUE

### **2.1 DESCRIPTIF SUR 2 ANS**

**A noter : Les ateliers d'initiation au numérique peuvent être réalisés sous différents formats et comportés différentes caractéristiques.** 

**Le tableau ci-après constitue un modèle pour renseigner les éléments de l'offre mise en place. En effet, les Caisses ont la possibilité d'ajouter des critères et/ou conditions supplémentaires au cahier des charges national en les intégrant dans le dossier de candidature sous réserve de faire parvenir à la DNAS la version complétée de leur dossier de candidature.** 

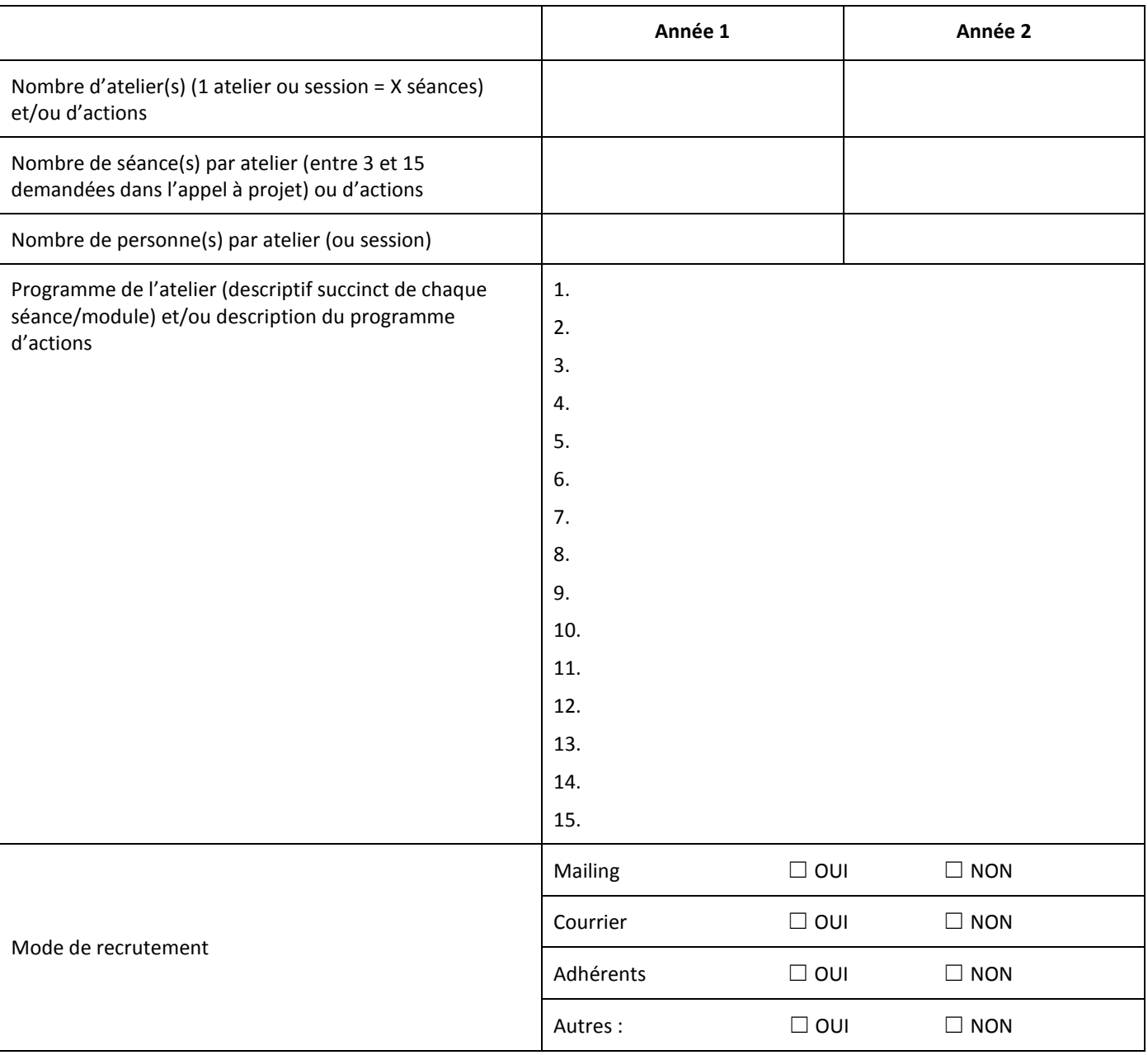

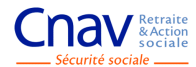

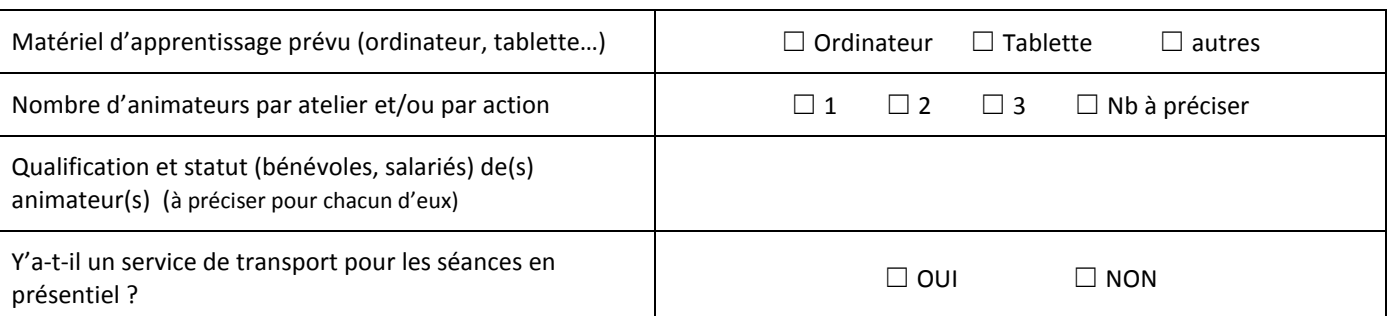

## **2.2 PUBLIC CIBLE**

Décrire le public ciblé :

#### **2.3 TERRITOIRE COUVERT**

Quelle sera la zone géographique couverte par le projet (quartier(s), commune(s), département(s), etc.) ?

#### **2.4 PARTENAIRES ASSOCIES AU PROJET**

Pourriez-vous décrire les partenaires de votre projet ? Acteurs locaux susceptibles de consolider ou compléter les interventions et acteurs impliqués, directement ou indirectement, dans le champ d'activité dans lequel le projet s'inscrit.

Ce partenariat est-il formalisé ?

#### **2.5 CALENDRIER DU PROJET**

Date de début du projet (démarrage des ateliers) : / / Date de fin du projet : / /

#### **Proposition de planning détaillé des ateliers**

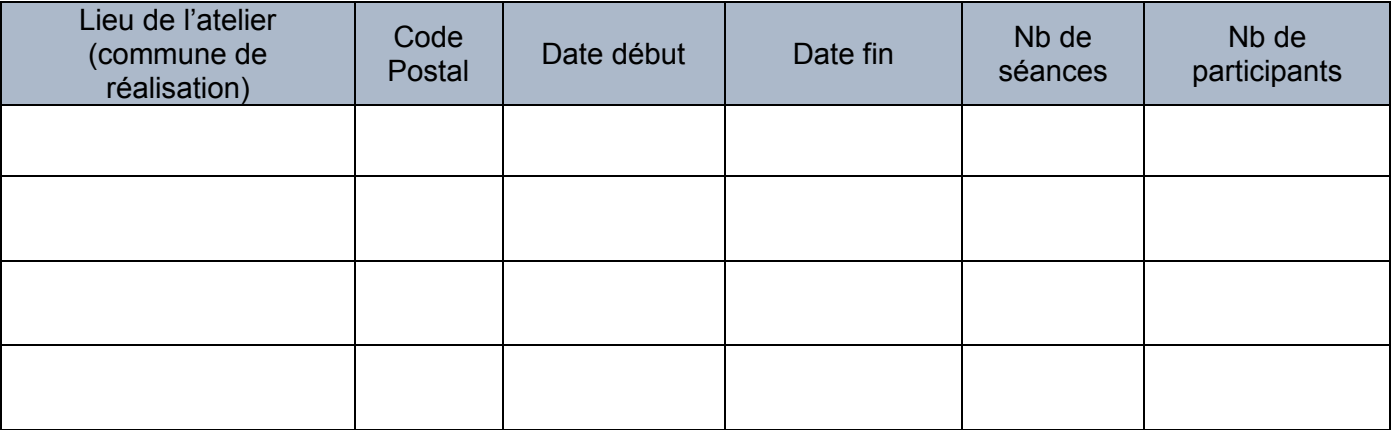

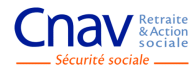

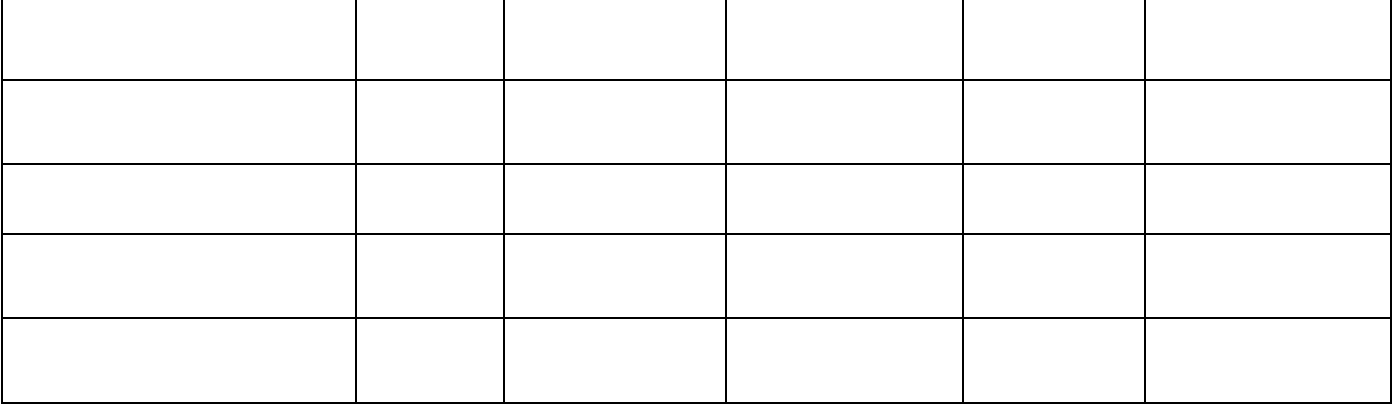

### **2.6 COMMUNICATION**

Veuillez décrire de quelle manière sera réalisée la communication sur ce projet (courriers, articles de presse, orientations de partenaires, etc.), et notamment :

- Mode de prise contact / repérage des personnes
- Mise en exergue de l'engagement de la Carsat XXX.

### **2.7 MOYENS MATERIELS**

Décrire les moyens dont vous disposez pour ce projet : locaux, équipements, etc.

#### **2.8 OUTILS DE SUIVI ET D'EVALUATION**

Les outils d'évaluation seront adressés aux opérateurs avec la notification des décisions en cas d'accord.

#### **Un bilan quantitatif et qualitatif de l'action** sera à réaliser par la structure et comprendra :

• Les éléments quantitatifs :

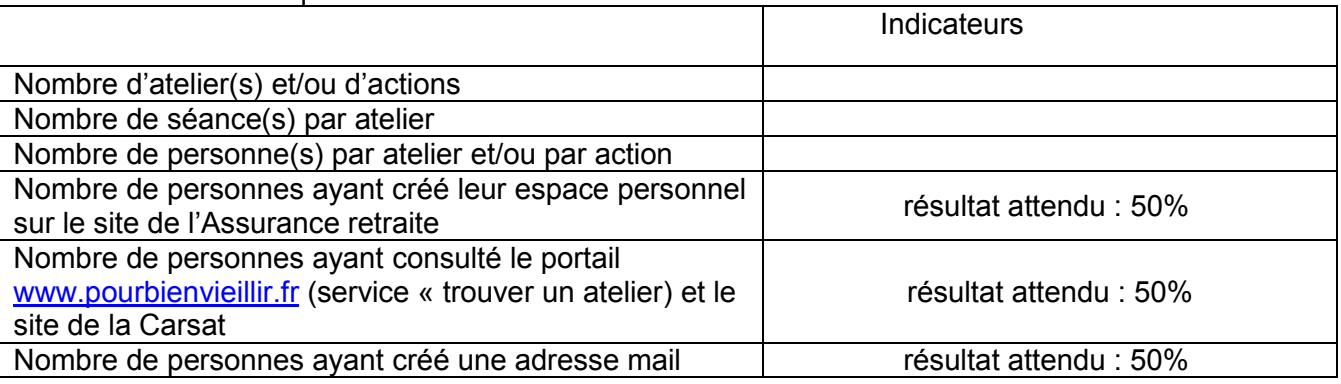

- La communication utilisée
- Le retour d'expérience de la structure : points forts ; freins et limites rencontrés, perspectives
- La satisfaction des personnes retraitées

#### **Un bilan financier définitif (dépenses et recettes)**

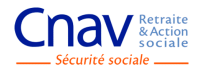

# 3 BUDGET PREVISIONNEL DE L'ACTION

Le budget doit présenter l'intégralité du projet en tenant compte des financeurs autres que la Carsat. Il doit être **équilibré en dépenses et en recettes**.

Les **dépenses d'investissement doivent être justifiées par des devis**.

**Les dépenses et les recettes devront être détaillées par année** et **être en adéquation avec l'activité de l'année correspondante**.

Le modèle présenté est donné à titre indicatif et est non exhaustif. Il sera demandé à la structure de présenter ce même budget, réalisé, à la fin du projet.

Quels sont les cofinancements demandés (raisons sociales des organismes cofinanceurs) ? Précisez ceux effectivement perçus au moment de la rédaction du présent dossier.

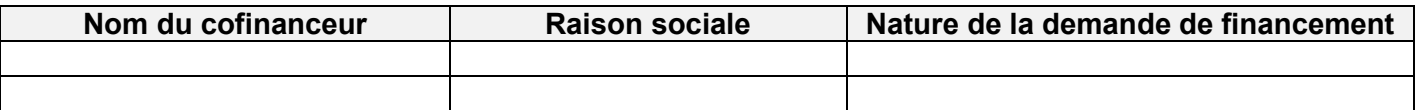

Préciser si une adhésion a été demandée à la personne et si oui son montant.

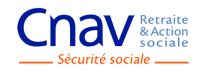

 **BUDGET DE FONCTIONNEMENT** 

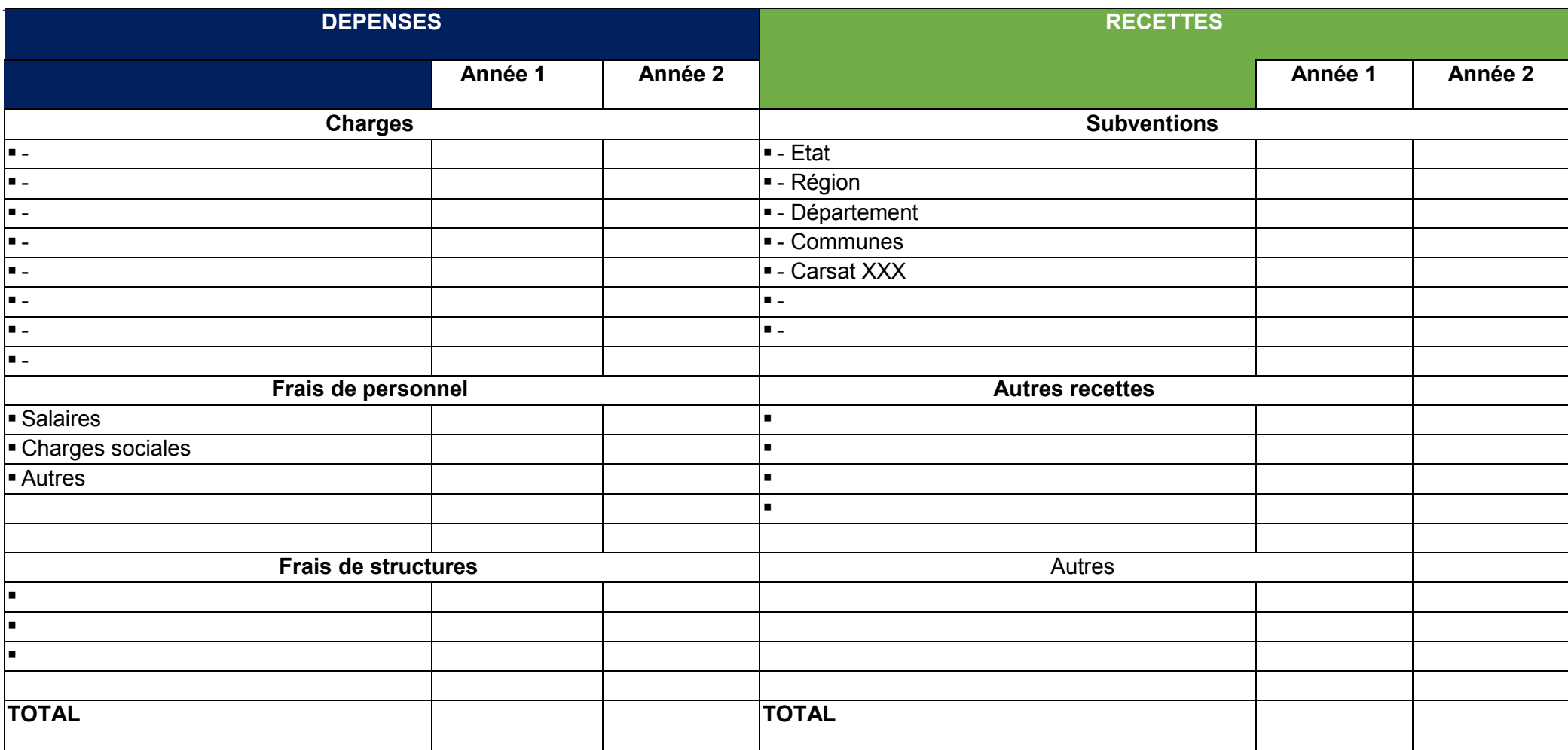

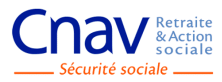

# **3.2 BUDGET INVESTISSEMENT**

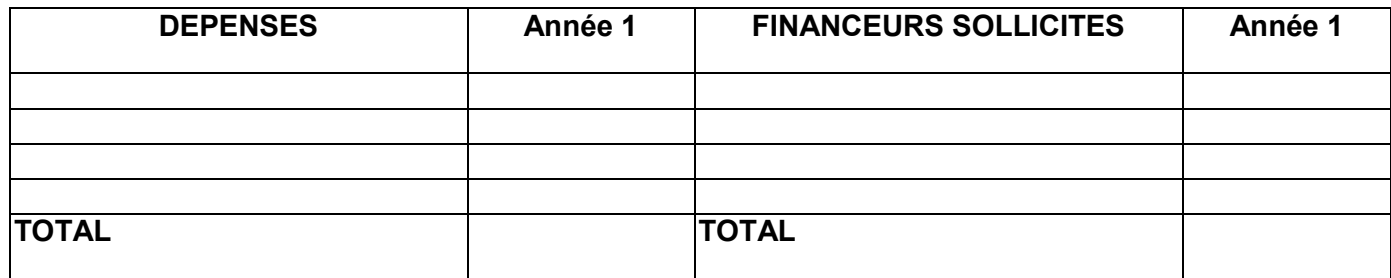

*Je soussigné(e) \_\_\_\_\_\_\_\_\_\_\_\_\_\_\_\_\_\_\_\_\_\_\_\_\_\_\_\_\_*

*En ma qualité de \_\_\_\_\_\_\_\_\_\_\_\_\_\_\_\_\_\_\_\_\_\_\_\_\_\_\_\_\_*

*Certifie l'exactitude des renseignements et éléments transmis dans le cadre de ma candidature à l'appel à projet « initiation au numérique et parcours prévention connectée » lancé par la Carsat XXXX.* 

*Fait à : \_\_\_\_\_\_\_\_\_\_\_ Le :* 

*Signature Cachet de la structure*